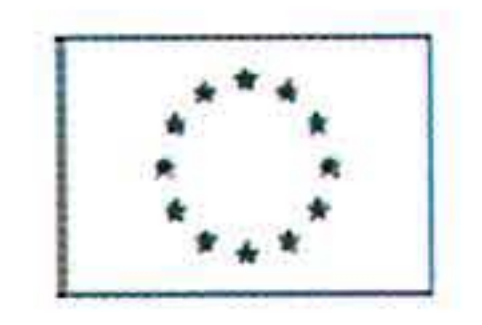

# **CURRICULUM VITAE - settembre 2014**

**Thierry Massimo Rosset** 

## **INFORMAZIONI PERSONALI**

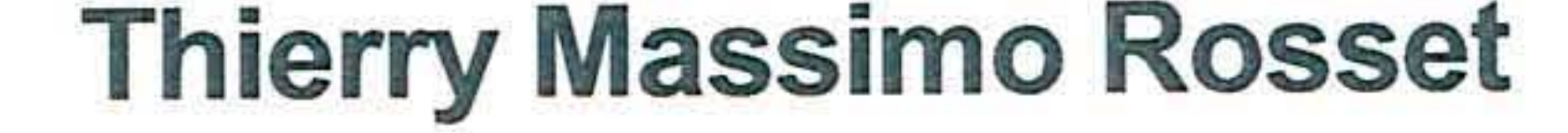

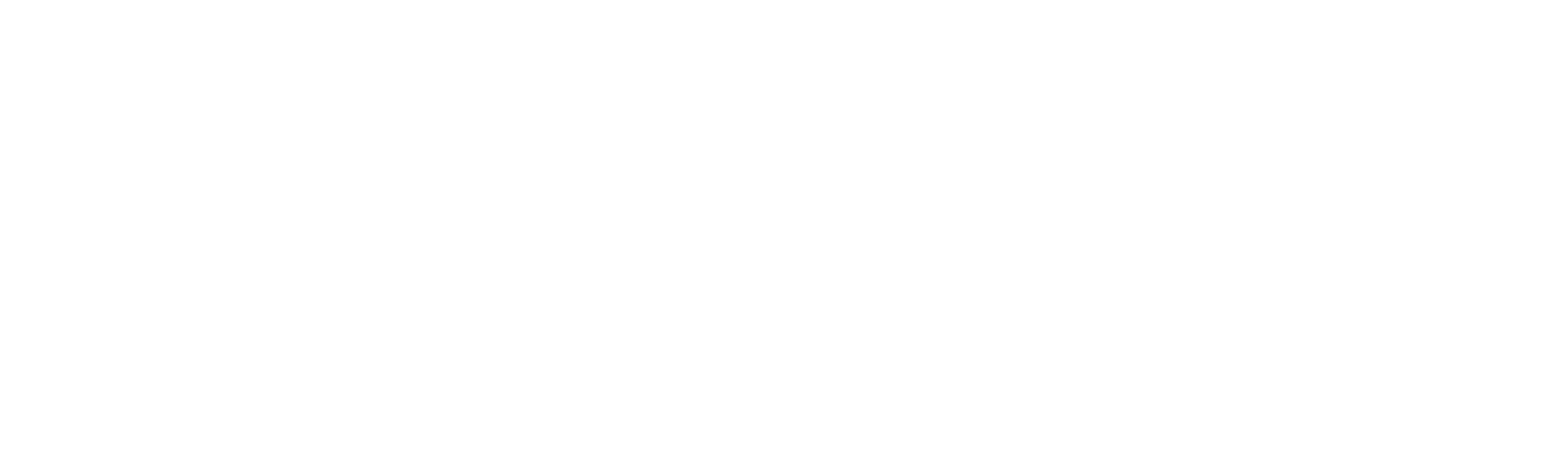

Sesso M | Data di nascita 24/12/1982 | Nazionalità Italiana

#### Abilitazione all'esercizio della professione di Ingegnere 2008

Esame per l'esercizio della professione di Ingegnere conseguito presso il Politecnico di Torino e conseguente iscrizione all'Ordine degli Ingegneri della VdA al n°662-A

### Laurea Specialistica in Ingegneria Civile 2008

Laurea specialistica in Ingegneria Civile conseguita presso il Politecnico di Torino con votazione finale di 107/110

### Abilitazione alla mansione di Coordinatore per la Sicurezza di cui al D.M. 81/2008 2005

Completamento del percorso formativo volto ad abilitare i Coordinatori per la sicurezza nei cantieri temporanei e mobili (luoghi di lavoro) in fase di progettazione ed esecuzione delle opere, Politecnico di Torino

#### Laurea di I livello in Ingegneria Civile 2005

Laurea in Ingegneria Civile conseguita presso il Politecnico di Torino

### **First Certificate in English** 2001

Ottenimento del "First Certificate" riconosciuto dall'Università di Cambridge per la conoscenza della lingua Inglese

Diploma di maturità scientifica bilingue 2001

> Diploma di maturità scientifica con indirizzo matematico conseguito presso il Liceo Scientifico E. Bérard di Aosta

### **ESPERIENZA PROFESSIONALE**

#### Attività di Ingegnere libero professionista (attività prevalente) 2009-2014

Prestazione di servizi di ingegneria ed architettura, Progettazione e Direzione Lavori di opere edili e civili in qualità di titolare dell'omonimo studio di Ingegneria. Il sottoscritto, ha assunto numerosi incarichi presso Committenti pubblici e privati sia in qualità di titolare unico, sia come professionista temporaneamente raggruppato per la progettazione/DL di opere di maggiore complessità (per importo lavori fino a 5.000.000 €). principali settori di attività comprendono la progettazione/DL di opere strutturali (cat. Ig), opere impiantistiche (IIIa, b, c), opere geotecniche/ambientali quali bonifiche e stabilizzazione di pendii, opere civili in genere quali opere stradali, opere idrauliche (cat. VI) ecc.

Tabella Importo Opere/Categoria per assunzione incarichi di progettazione e servizi di ingegneria: [OMISSIS]

Nel quadro dell'attività professionale vengono altresì svolte prestazioni di consulenza per soggetti pubblici/privati ed altri professionisti anche non rientranti nei servizi di ingegneria.

#### Titolare presso CIVILTEC s.r.l. (Aosta) 2012-2014

L'Azienda è attiva nel settore dei servizi rivolgendosi principalmente al mercato privato del nord Italia, sia ad Imprese che a Professionisti operanti nel mondo dell'Edilizia e dell'Industria (i servizi vengono erogati anche facendo ricorso a figure esterne). In particolare, si offrono supporto tecnico per attività di alta qualificazione da svolgere in cantiere (assistenza per lavorazioni speciali, contabilità opere, supporto all'ufficio di DL) per società di ingegneria e professionisti, sia sviluppo di documentazione tecnica per Imprese private (ad es.: redazione di O.E.V., valutazione di capacità operative dei soggetti per accesso a bandi per lavori - DLgs 163/2006, consulenza per organizzazione d'Impresa, ecc.).

CV aggiornato al mese di settembre 2014

Pagina 1/3

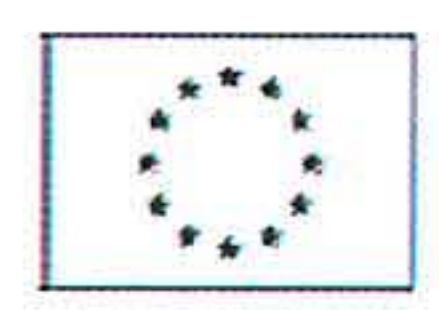

## **CURRICULUM VITAE - settembre 2014**

**Thierry Massimo Rosset** 

#### Impiegato part-time presso T.S.S. - Toward Self Sufficiency (Aosta) 2014

Lo scrivente svolge attività di impiegato tecnico presso la ditta, con orario part-time. La ditta opera nel campo delle green-tech ed è attualmente attiva nello sviluppo di nuove tecnologie nel settore del risparmio energetico. TSS vanta anche una prestigiosa collaborazione con il Politecnico di Torino per lo sviluppo di un'idea brevettuale. Le mansioni del sottoscritto comprendono la concezione tecnica e la progettazione specifica di elementi costituenti il prodotto in fase di sviluppo (copertura brevettuale) in collaborazione con il titolare ed alcuni Dipartimenti del Politecnico di Torino.

### Amministratore e Presidente del C.d.A. del "Consorzio Artigiani & Piccole Imprese 2012-2014 VdA"

Attività di Amministratore presso il soggetto consortile privato denominato "Consorzio AA. & PP.II. della Valle d'Aosta". La mission del Consorzio è la costituzione di un patrimonio immobiliare da destinare ai soci consorziati al termine della realizzazione. L'attività si divide tra i numerosi aspetti di coordinamento delle varie figure coinvolte indispensabili per il raggiungimento degli obiettivi.

Il Consorzio è costituito da 23 soggetti provenienti dai differenti settori del tessuto produttivo Valdostano e Piemontese (artigianale, produttivo in genere, terziario avanzato, servizi ecc.) e determinati ad operare un investimento per il consolidamento delle proprie attività in un quadro complessivo che impone una sempre crescente competitività.

### Collaborazione tecnica e consulenza in materia di "Progetti di Cooperazione 2009-2012 Europea" e "Progetti Transfrontalieri" per il Dipartimento Trasporti dell'Ass.to Sport, Turismo, Commercio e Trasporti della Regione Autonoma Valle d'Aosta

- Supporto tecnico relativo al progetto ClimAlpTour (prog. Spazio Alpino). Nello specifico, il sottoscritto ha seguito la costituzione di un data base in ambito di mobilità e di capacità ricettiva di alcune località valdostane, della definizione di indicatori significativi per le successive elaborazioni sulla base dei dati disponibili, del supporto ad altri partners di progetto per l'integrazione dei parametri con i software specificatamente sviluppati al fine di realizzare uno strumento di valutazione d'investimenti e/o progetti in ambito alpino Dal gennaio 2011, supporto per la fase di rendicontazione del Progetto oltre che del supporto tecnico-amministrativo. Il servizio di consulenza prestato è comprende 'importante
	- componente di gestione economico-amministrativa di questa tipologia di Progetti di cooperazione
- Dal gennaio 2011, coordinamento tecnico del progetto PIT P5H6 relativo alla mobilità sostenibile nell'Espace Mont-Blanc
- Collaborazione con studi tecnici privati operanti in Valle d'Aosta (attività svolta 2005-2009 parallelamente agli studi specialistici in Ingegneria Civile)
	- Collaboratore tecnico con mansioni di disegno tecnico, rilievi e restituzioni, contabilità di ۰ opere civili ed in generale nel settore dell'edilizia pubblica e/o privata ecc.

Lavori stagionali e collaborazioni saltuarie nei periodi estivi **Ante 2001** 

### **COMPETENZE PERSONALI**

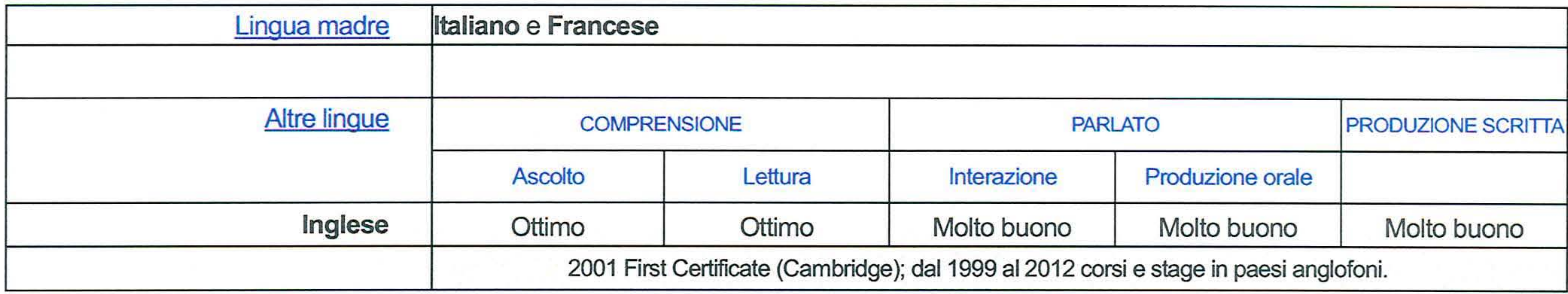

CV aggiornato al mese di settembre 2014

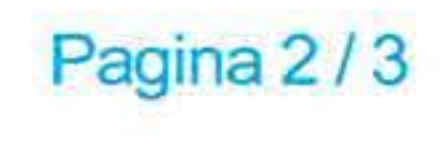

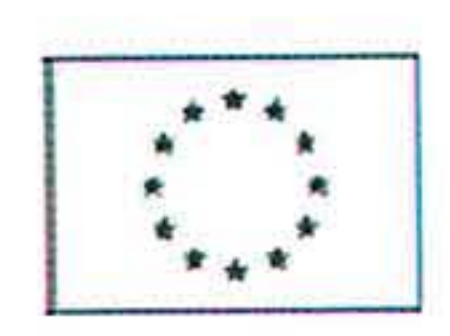

# **CURRICULUM VITAE - settembre 2014**

**Thierry Massimo Rosset** 

Esperienze comunicative rilevanti

Nel corso dell'esperienza professionale sinora maturata, il sottoscritto ha avuto modo di intervenire in Convegni e Conferenze su differenti tematiche. Si segnalano in particolare:

## · Intervento al "Second World Landslide Forum" di Roma (2012):

Sede FAO di Roma, Lingua Inglese.

Presentazione delle prime esperienze in Italia di progettazione di sistemi di monitoraggio geotecnico per la mitigazione del rischio derivante dal dissesto idrogeologico (titolare dell'intervento).

### · Presentazione risultati parziali progetto ClimAlpTour (2010):

Sede ONU di Vienna, Lingua Inglese.

Presentazione tenutasi nel quadro della Consulenza prestata al Dipartimento Trasporti della R.A.V.A.

Dal 2005 ad oggi, il sottoscritto è Consigliere Comunale nel Comune di Roisan con funzioni di Esperienze amministrative Capogruppo. Dal 2005 ad oggi, il sottoscritto è membro dell'Assemblea dei Consiglieri della Comunità Montana Grand Combin.

Competenze maturate nel campo professionale con incarichi di Coordinamento tecnico di gruppi di Competenze organizzative e lavoro nonché svolgendo le funzioni di Presidente di un Consorzio di 23 imprese private ed in ambito gestionali Comunale.

Buona capacità di programmazione con compilatori tipo Visual Basic, QBasic, TurboPascal, C++; Competenze informatiche ottima padronanza del pacchetto Microsoft Office; ottima padronanza di software di calcolo meccanico e strutturale con solutori ad elementi finiti (FEM) tipo SAP; ottima padronanza di software per disegno assistito tipo CAD; ottima padronanza di software tipo GIS ecc.

2012: Consulenza per la società italiana CSG srl di Alessandria per supporto tecnico presso il "34th Esperienze rilevanti ed altre I.C.G. di Brisbane - Australia", evento mondiale relativo alla geotecnica e geologia applicata. competenze

### **ULTERIORI INFORMAZIONI**

T.Rosset, M.Battaglio: Interventi di mitigazione del rischio idrogeologico derivante dalla frana di Monte Pubblicazioni Stregone ad Acqui Terme (2012).

Presentazioni

Intervento al "Second World Landslide Forum" (2012) presso la Sede FAO di Roma. Presentazione riguardante le prime esperienze in Italia di progettazione di sistemi di monitoraggio geotecnico per la mitigazione del rischio derivante dal dissesto idrogeologico (titolare dell'intervento).

Formazione continua

Formazione ed aggiornamento professionale continuo obbligatorio e previsto dall'Ordine professionale di apparteneza. Corsi di perfezionamento linguistico presso istituti privati. Tra il 2005 ed il 2011 si sono seguiti corsi di formazione per Amministratori Locali su differenti tematiche quali l'e-government, la responsabilità Civile degli Amministratori, il bilnacio degli enti locali ecc. (Enti Organizzatori: CPEL-CELVA, Soggetti Privati, ecc.). Copie attestati: [OMISSIS]. Tabella Corsi aggiornamento professionale/sicurezza e seminari tecnici per punteggio: [OMISSIS]

Dati personali Autorizzo il trattamento dei miei dati personali ai sensi del Decreto Legislativo 30 giugno 2003, n. 196 "Codice in materia di protezione dei dati personali".

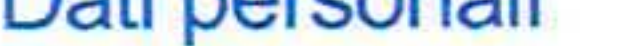

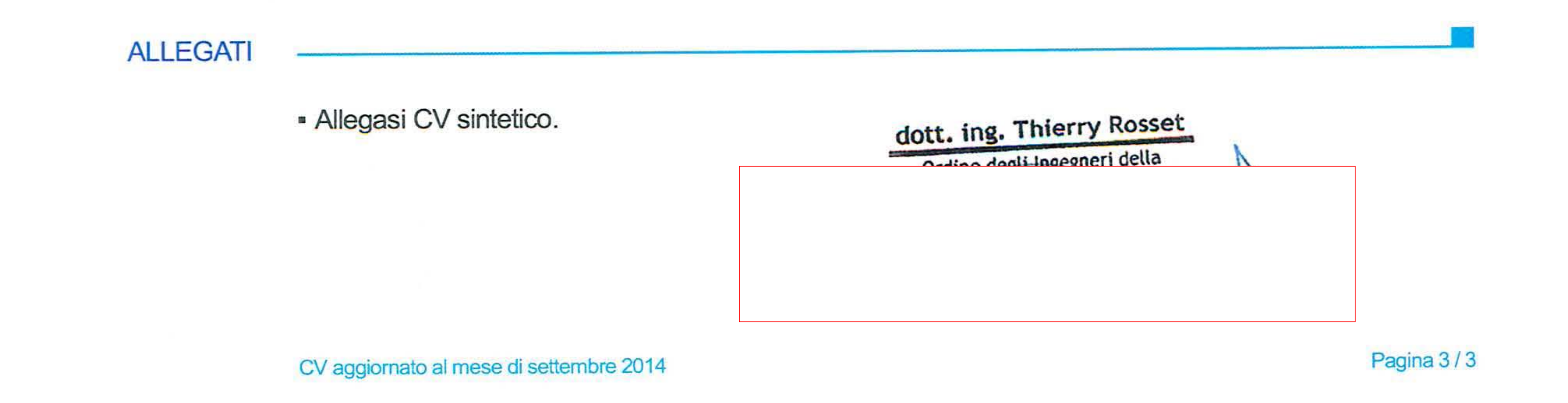